## MÜLLER RADACK SCHULTZ

## RECHTSANWÄLTE NOTARE

Kurfürstendamm 38-39, 10719 Berlin

Telefon: +49 (0) 30 – 42 43 88 15, Telefax: +49 (0) 030 42 43 88 44 - E-Mail: notare@mueller-radack.com

## **Checkliste Gründung einer**

GmbH GmbH mit Musterprotokoll

UG (haftungsbeschränkt) UG (haftungsbeschränkt) mit Musterprotokoll

Zur Vorbereitung einer Beurkundung füllen Sie bitte diese Checkliste am Computer elektronisch aus und senden Sie es uns einfach per E-Mail an [notare@mueller-radack.com](mailto:notare@mueller-radack.com)

Natürlich stehen wir Ihnen jederzeit auch telefonisch für weitere Auskünfte zur Verfügung.

Bitte prüfen Sie auf der Website der IHK-Berlin vorab Ihren gewünschten Unternehmensnamen und Unternehmensgegenstand auf Eintragungsfähigkeit: [https://www.ihk-berlin.de/recht\\_und\\_steuern/Handelsregister/Anfrage\\_zur\\_Firmierung/2253582](https://www.ihk-berlin.de/recht_und_steuern/Handelsregister/Anfrage_zur_Firmierung/2253582)

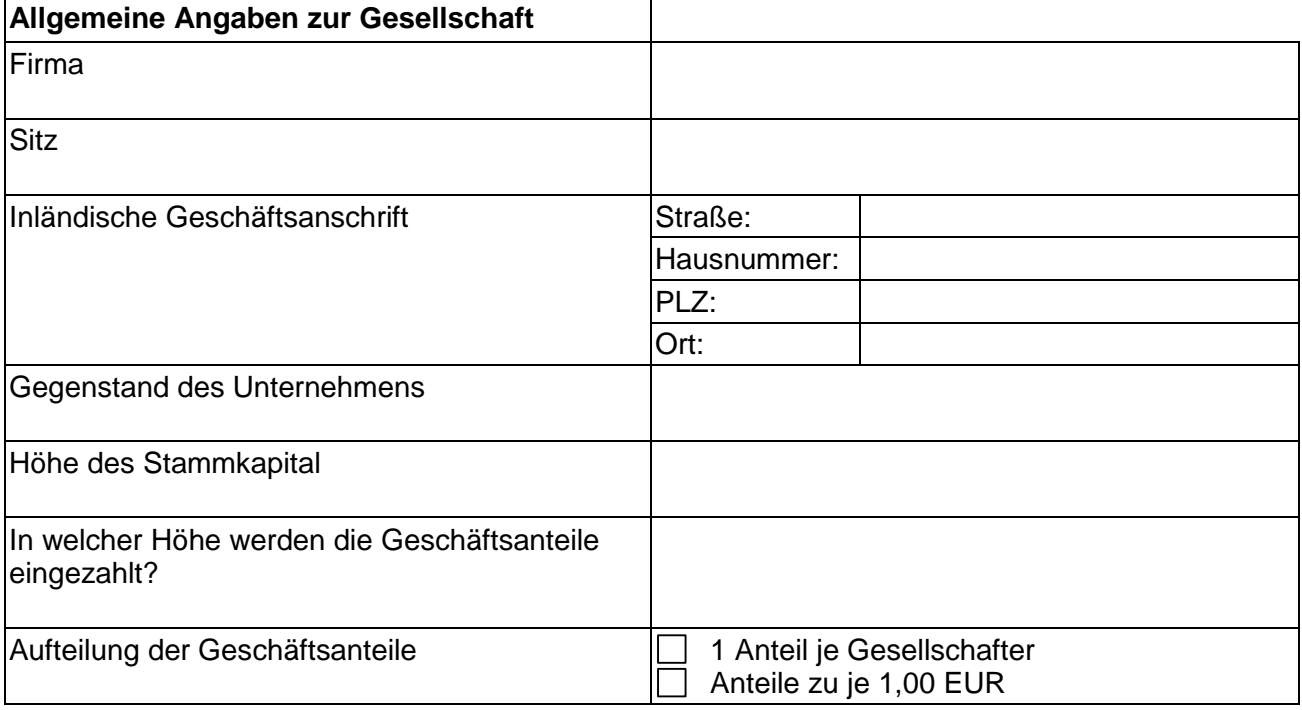

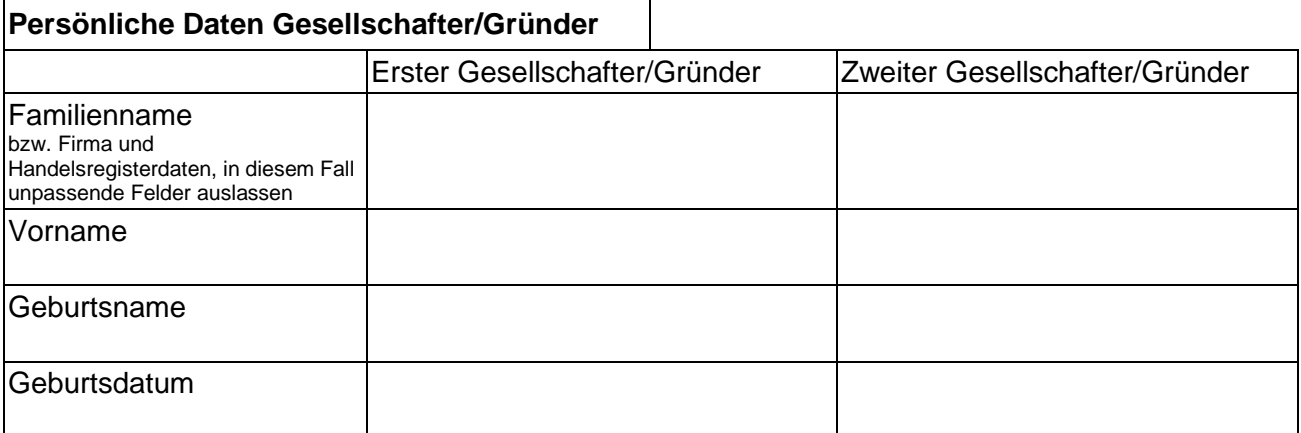

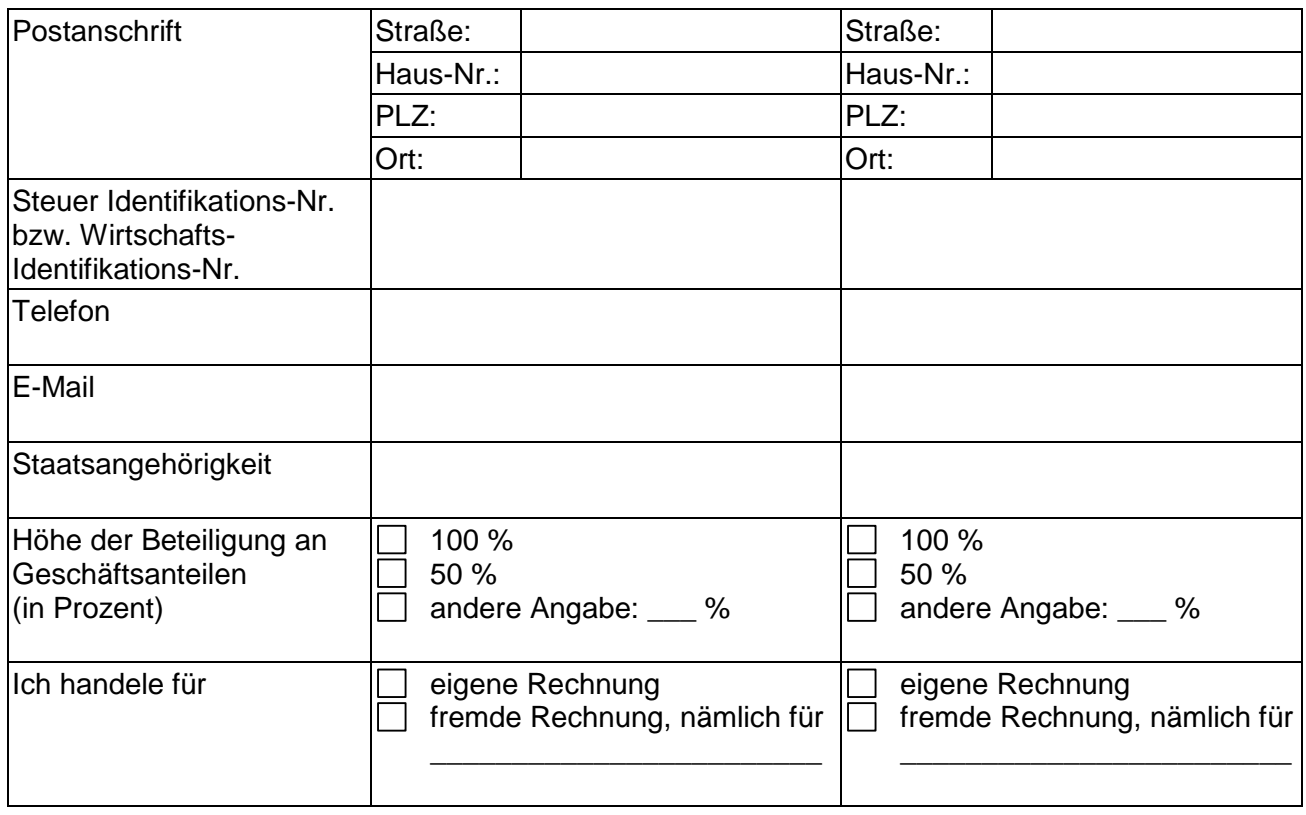

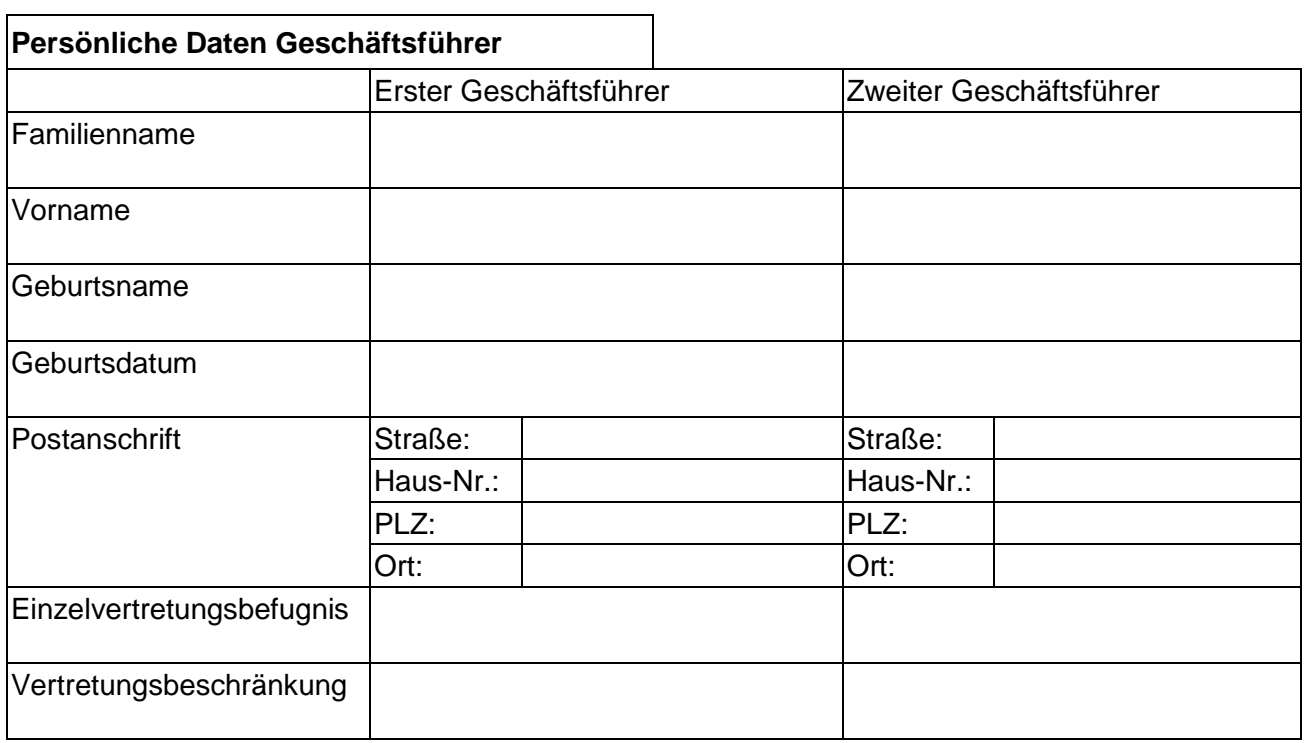

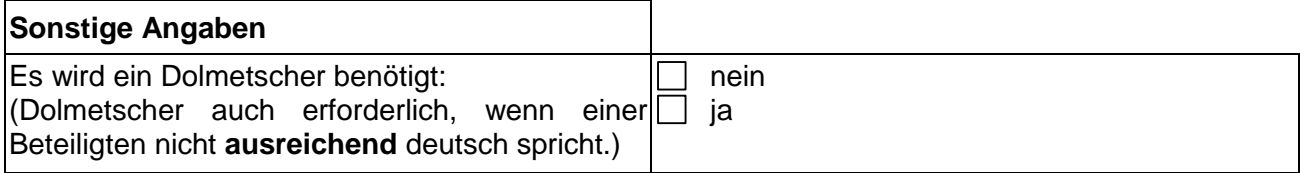

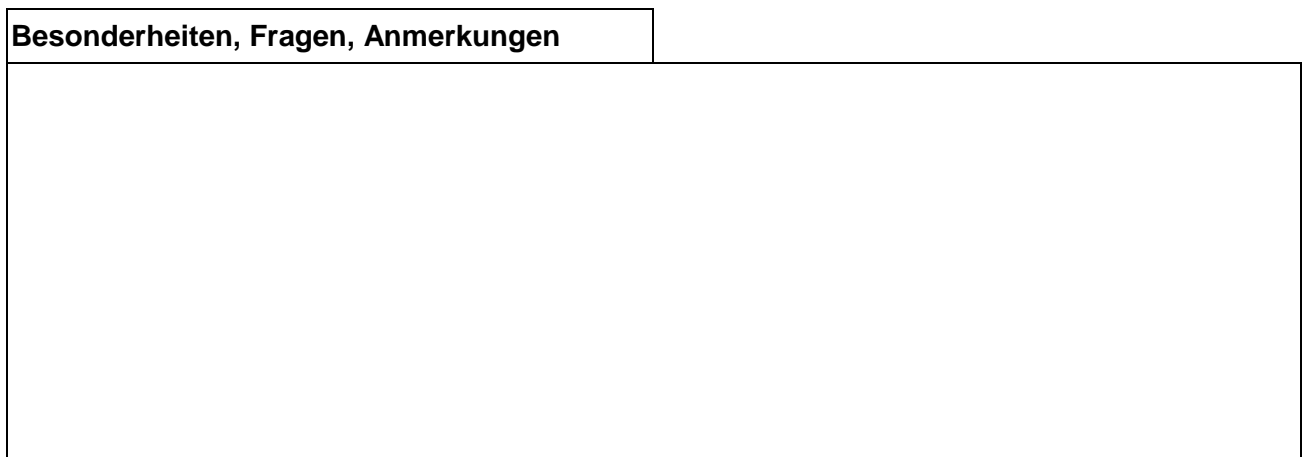

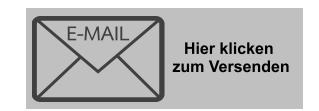